# Klickanleitung Prüfungsanmeldung Studienprojekte

#### Schritt 1: Auswahl Menü "Prüfungsan- und -abmeldung

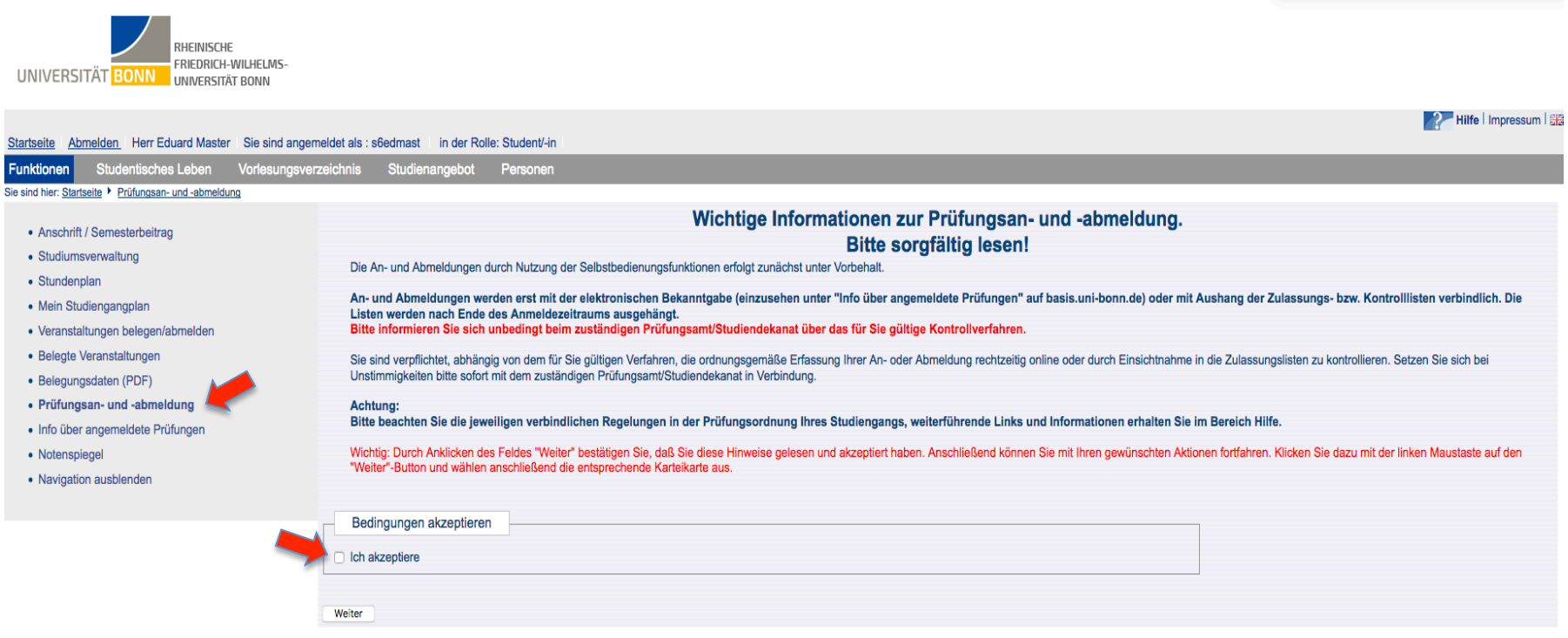

## Schritt 2: Im Fachkonto Bildungswissenschaften "Praxissemester" auswählen

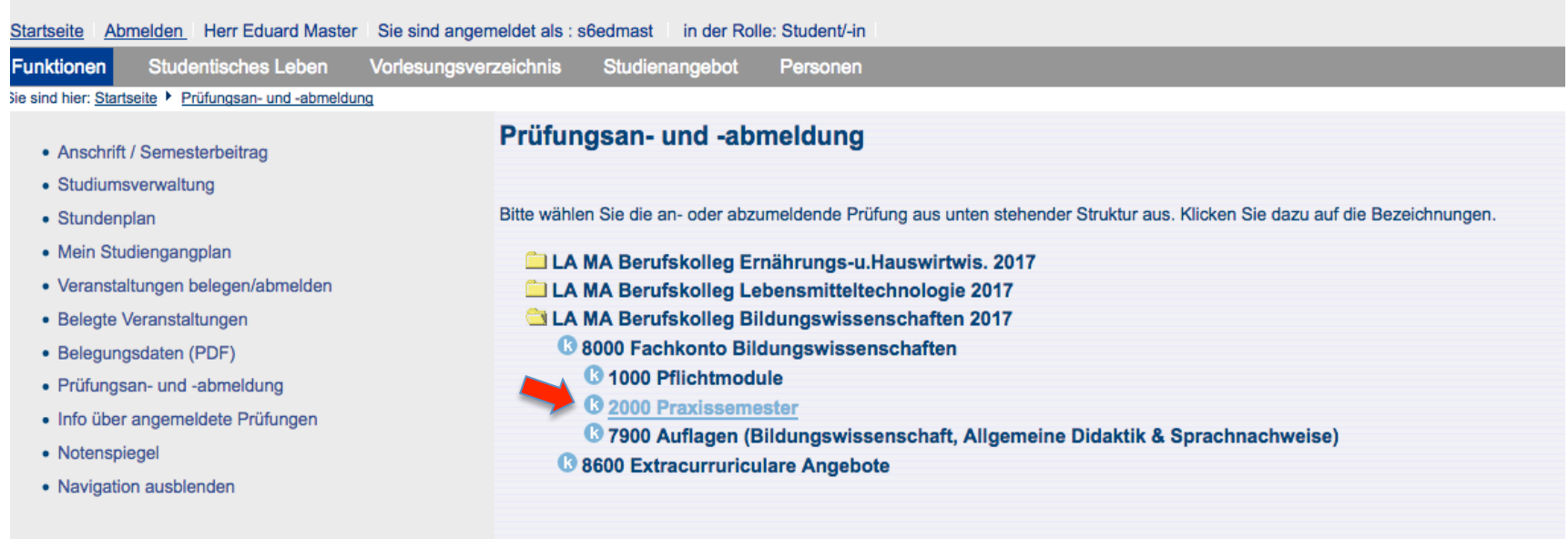

## Schritt 3: Modul "Praxissemester Studienprojekte" auswählen

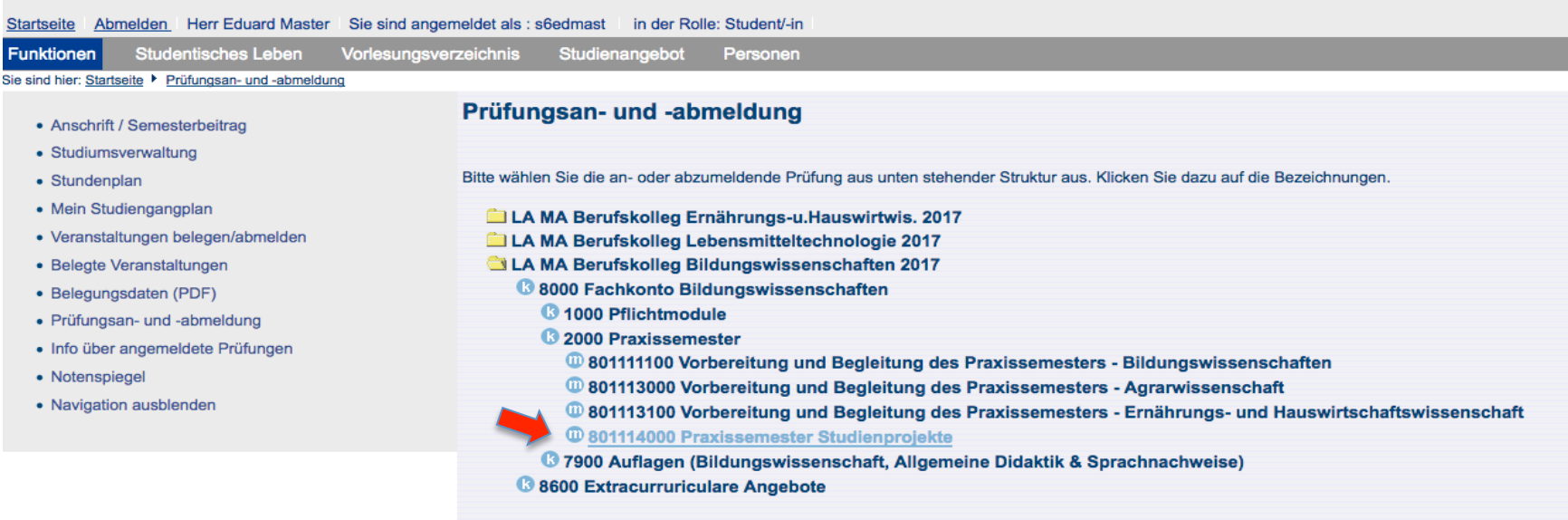

# Schritt 4: "Praxissemester Studienprojekte - Hausarbeit 1" anklicken

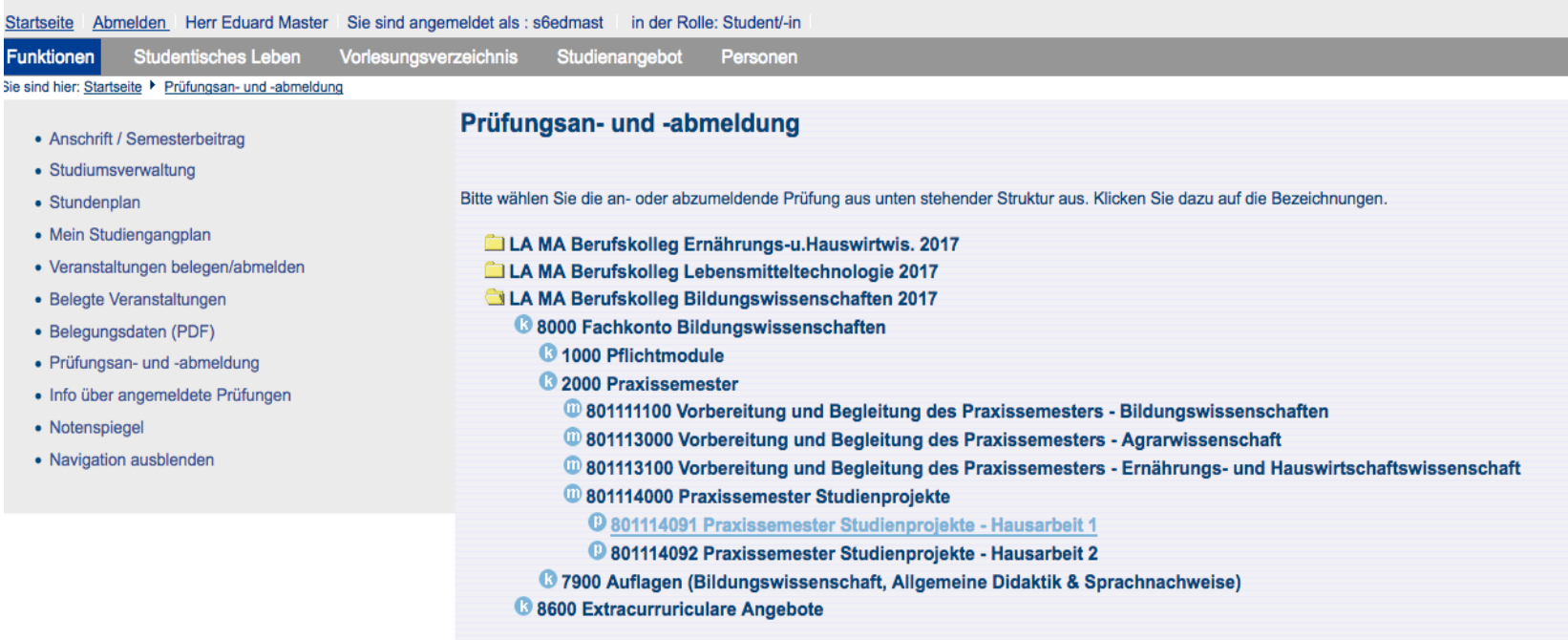

Schritt 5: Auswahl des Faches und des Dozenten, bei dem Sie Studienprojekt 1 durchführen möchten (z.B. Bildungswissenschaften bei Herrn Prof. Stomporowski) und Prüfung anmelden. (*Achtung: das zweite Studienprojekt melden Sie unter "Praxissemester Studienprojekte* **–** *Hausarbeit 2" an)* 

LA MA Berufskolleg Ernährungs-u.Hauswirtwis. 2017 LA MA Berufskolleg Lebensmitteltechnologie 2017 LA MA Berufskolleg Bildungswissenschaften 2017 88000 Fachkonto Bildungswissenschaften **3** 1000 Pflichtmodule **3** 2000 Praxissemester **W** 801111100 Vorbereitung und Begleitung des Praxissemesters - Bildungswissenschaften 10 801113000 Vorbereitung und Begleitung des Praxissemesters - Agrarwissenschaft 10 801113100 Vorbereitung und Begleitung des Praxissemesters - Ernährungs- und Hauswirtschaftswissenschaft <sup>1</sup>0 801114000 Praxissemester Studienprojekte <sup>1</sup> 801114091 Praxissemester Studienprojekte - Hausarbeit 1 Datum: 31.03.2019, Prüfer: Redecker, Anke, 2. Pruefer: , Termin: 01, Bem.: Bildungswissenschaften, Anm.: Prüfung anmelden → Datum: 31.03.2019, Prüfer: Käser, Udo, 2. Pruefer: , Termin: 01, Bem.: Bildungswissenschaften, Anm.: Prüfung anmelden → Datum: 31.03.2019, Prüfer: Lauermann, Fani, 2. Pruefer: , Termin: 01, Bem.: Bildungswissenschaften, Anm.: Prüfung anmelden → Datum: 31.03.2019, Prüfer: Stomporowski, Stephan, 2. Pruefer: , Termin: 01, Bem.: Bildungswissenschaften, Anm.: Prüfung anmelden → Datum: 31.03.2019, Prüfer: Mikhail, Thomas, 2. Pruefer: , Termin: 01, Bem.: Bildungswissenschaften, Anm.: Prüfung anmelden → Datum: 31.03.2019, Prüfer: Scheersoi, Annette, 2. Pruefer: , Termin: 01, Bem.: Biologie, Anm.: Prüfung anmelden → Datum: 31.03.2019. Prüfer: Stettler. Martin. 2. Pruefer: . Termin: 01. Bem.: Chemie. Anm.: Prüfung anmelden → Datum: 31.03.2019, Prüfer: Becker, Annika, 2. Pruefer: , Termin: 01, Bem.: Deutsch, Anm.: Prüfung anmelden → Datum: 31.03.2019, Prüfer: Radvan, Florian, 2. Pruefer: , Termin: 01, Bem.: Deutsch, Anm.: Prüfung anmelden → Datum: 31.03.2019, Prüfer: Schönbauer, Daniel, 2. Pruefer: , Termin: 01, Bem.: Englisch, Anm.: Prüfung anmelden Datum: 31.03.2019, Prüfer: Keine Angabe, , 2. Pruefer: , Termin: 01, Bem.: evangelische Religion, Anm.: Prüfung anmelden → Datum: 31.03.2019, Prüfer: Méron Minuth, Sylvie, 2. Pruefer: , Termin: 01, Bem.: Französisch, Anm.: Prüfung anmelden → Datum: 31.03.2019, Prüfer: Thönnessen, Nils, 2. Pruefer: , Termin: 01, Bem.: Geographie, Anm.: Prüfung anmelden → Datum: 31.03.2019, Prüfer: Geiss, Peter, 2. Pruefer: , Termin: 01, Bem.: Geschichte, Anm.: Prüfung anmelden → Datum: 31.03.2019, Prüfer: Römer, Stephan, 2. Pruefer: , Termin: 01, Bem.: Griechisch, Anm.: Prüfung anmelden → Datum: 31.03.2019, Prüfer: Engbring, Dieter, 2. Pruefer: , Termin: 01, Bem.: Informatik, Anm.: Prüfung anmelden → Datum: 31.03.2019, Prüfer: Ißler, Roland, 2. Pruefer: , Termin: 01, Bem.: Italienisch, Anm.: Prüfung anmelden → Datum: 31.03.2019, Prüfer: Roebben, Bert, 2. Pruefer: , Termin: 01, Bem.: katholische Religion, Anm.: Prüfung anmelden Datum: 31.03.2019, Prüfer: Römer, Stephan, 2. Pruefer: , Termin: 01, Bem.: Latein, Anm.: Prüfung anmelden → Datum: 31.03.2019, Prüfer: Kaenders, Rainer, 2. Pruefer: , Termin: 01, Bem.: Mathe, Anm.: Prüfung anmelden → Datum: 31.03.2019, Prüfer: Goldbeck, Steffen, 2. Pruefer: , Termin: 01, Bem.: Philosophie, Anm.: Prüfung anmelden Datum: 31.03.2019, Prüfer: Hildebrand, Thomas, 2. Pruefer: Wethkamp, Termin: 01, Bem.: Physik, Anm.: Prüfung anmelden → Datum: 31.03.2019, Prüfer: Wolf, Beatrix, 2. Pruefer: , Termin: 01, Bem.: Sozialwissenschaften, Anm.: Prüfung anmelden → Datum: 31.03.2019, Prüfer: Lentzen, Simone, 2. Pruefer: , Termin: 01, Bem.: Spanisch, Anm.: Prüfung anmelden → Datum: 31.03.2019, Prüfer: Müller, Silke, 2. Pruefer: Rapske, Termin: 01, Bem.: Agrarwissenschaften, Anm.: Prüfung anmelden → Datum: 31.03.2019, Prüfer: Müller, Silke, 2. Pruefer: Rapske, Termin: 01, Bem.: Ernährungs- und Hauswirtschaftswissenschaften, Anm.: Prüfung anmelden

<sup>3</sup> 801114092 Praxissemester Studienprojekte - Hausarbeit 2

# Schritt 6: "Praxissemester Studienprojekte - Hausarbeit 2" anklicken

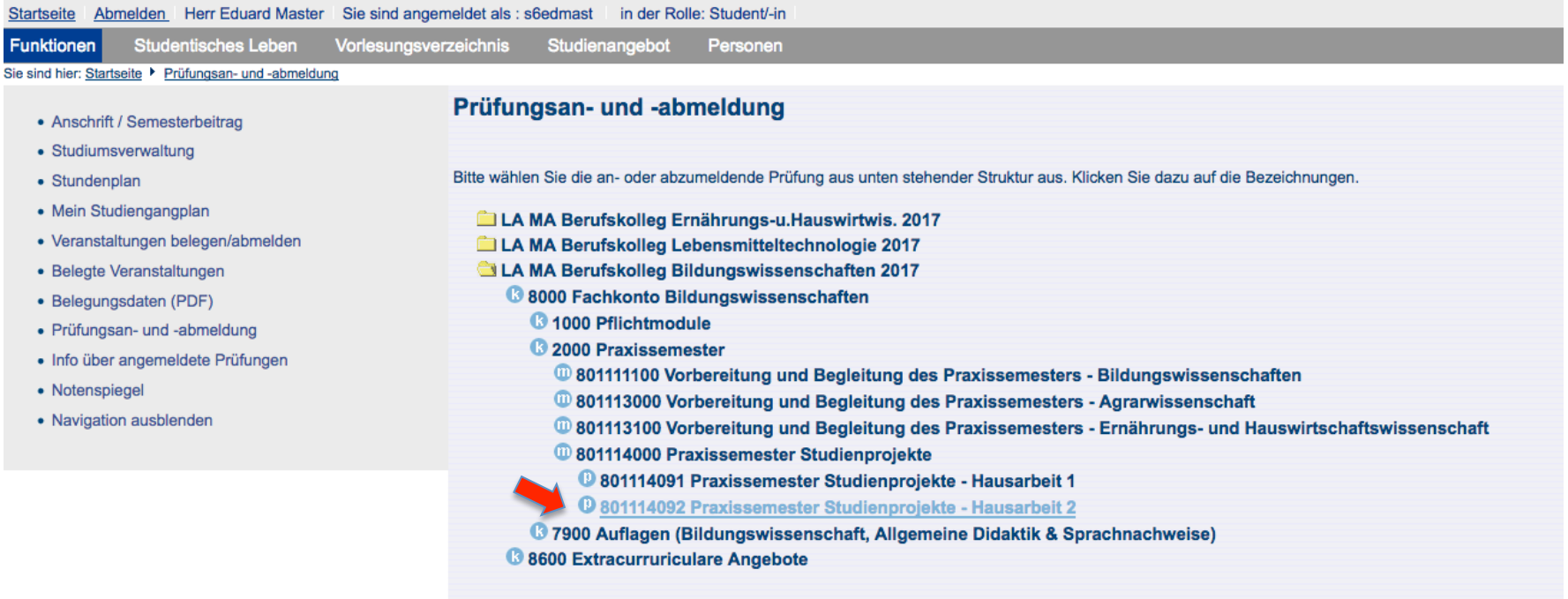

#### **Schritt 7: Auswahl des Faches und des Dozenten, bei dem Sie Studienprojekt 2 durchführen möchten (z.B. EHW bei Frau Müller und Herrn Rapske)** und Prüfung anmelden.

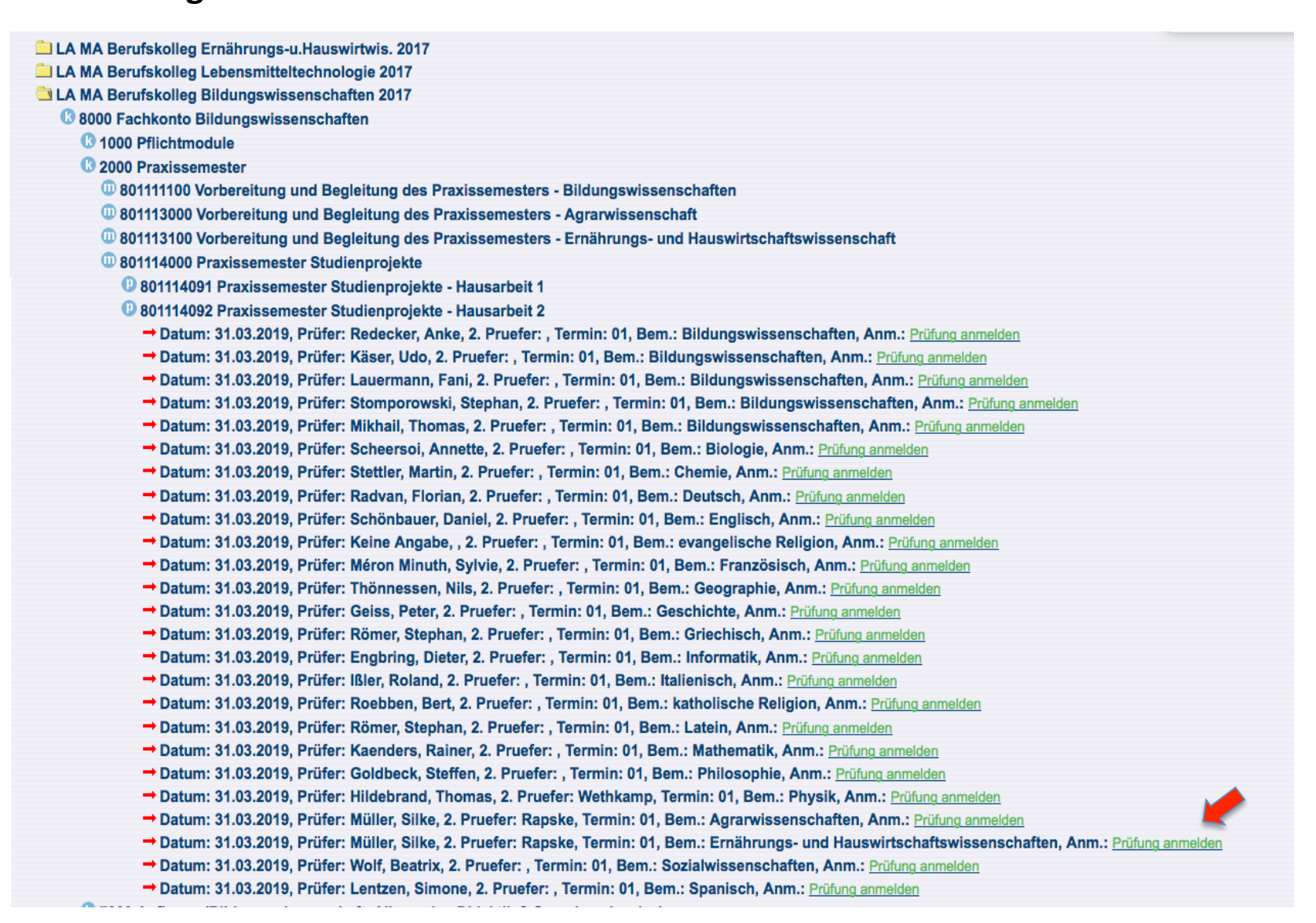